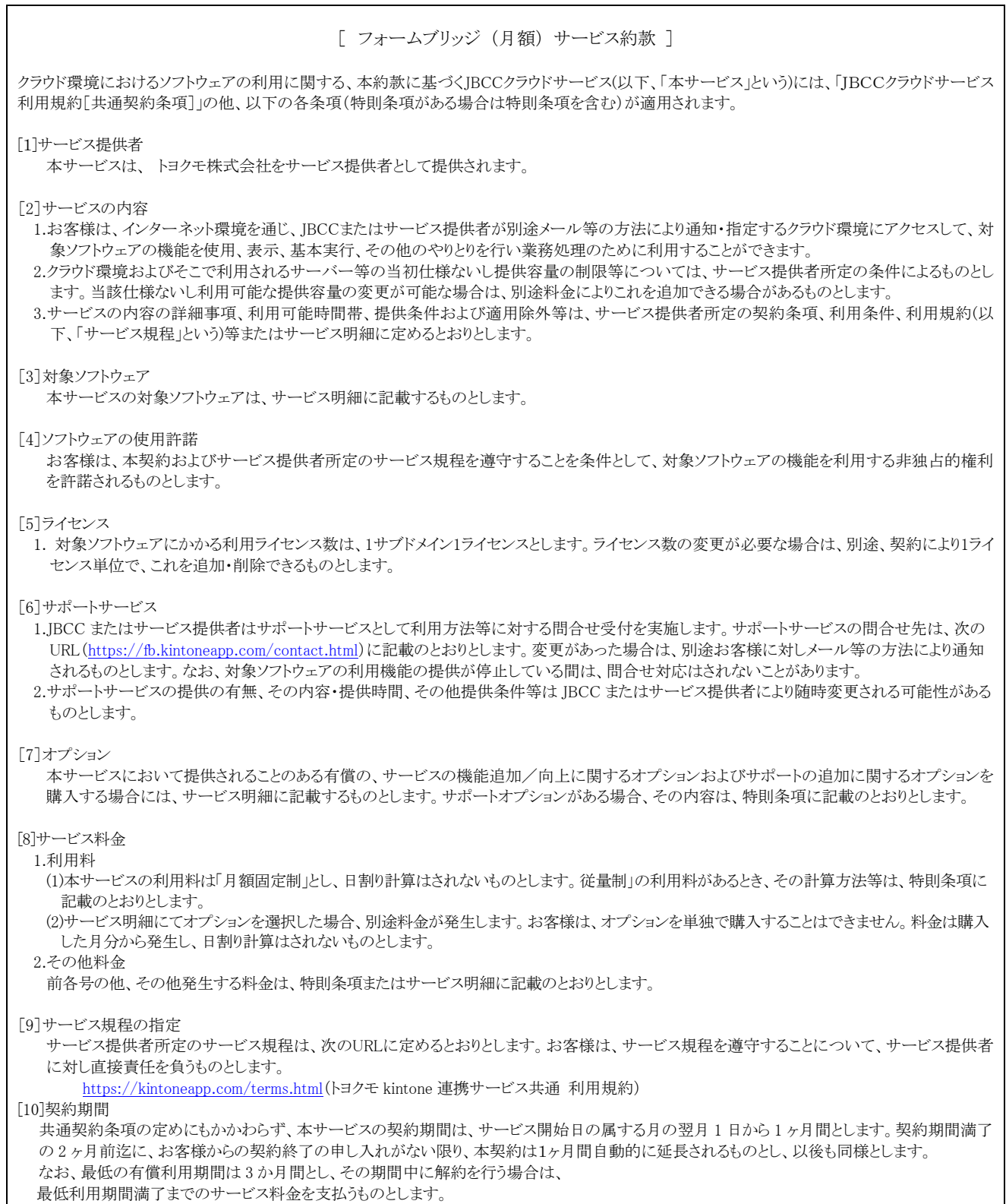

Ver.220117

٦